# **Non-JVM applications in Java microservices**

**Andrey Markelov - Infobip DevOps Pro Moscow 2018**

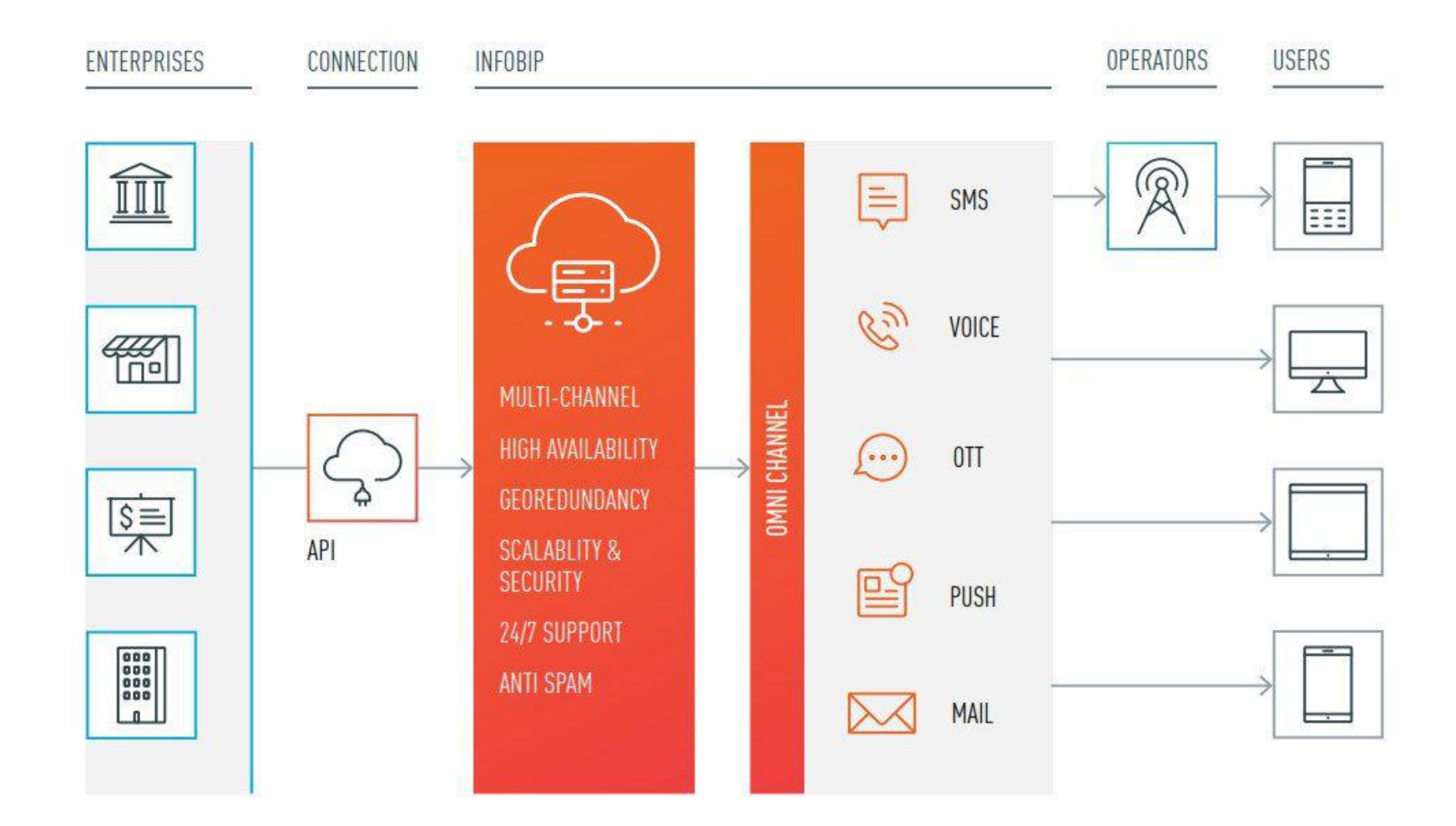

#### **IT Infrastructure**

- **● 9 data centers around the world**
- **● 500+ unique services in production**
- **● 1400+ service instances**
- **● 5TB+ monthly traffic**

#### **IT Infrastructure**

- **● 9 data centers around the world**
- **● 500+ unique services in production**
- **● 1400+ service instances**
- **● 5TB+ monthly traffic**
- **● We want to grow**

## **Microservices**

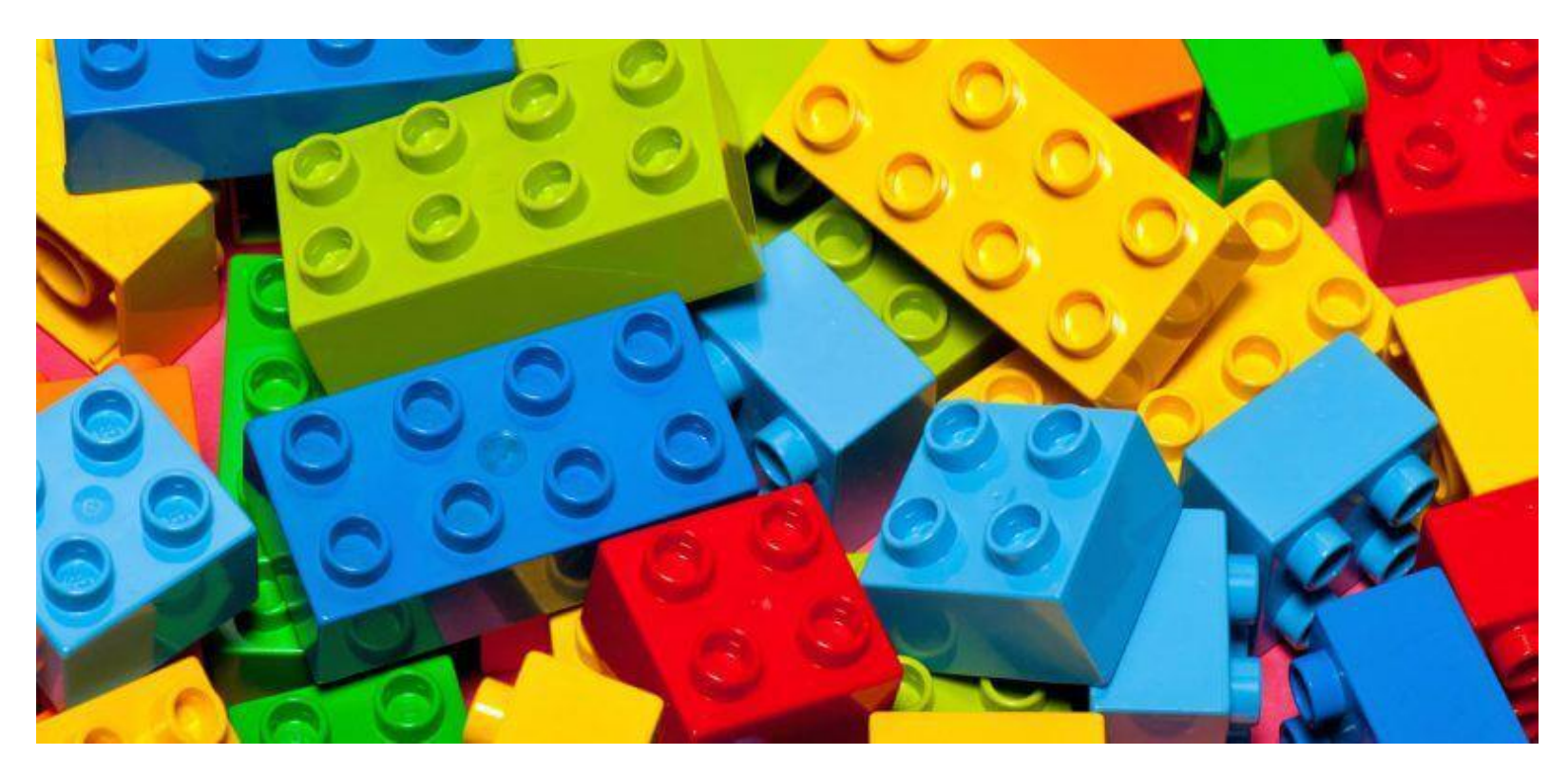

## **Microservices Multi-DC**

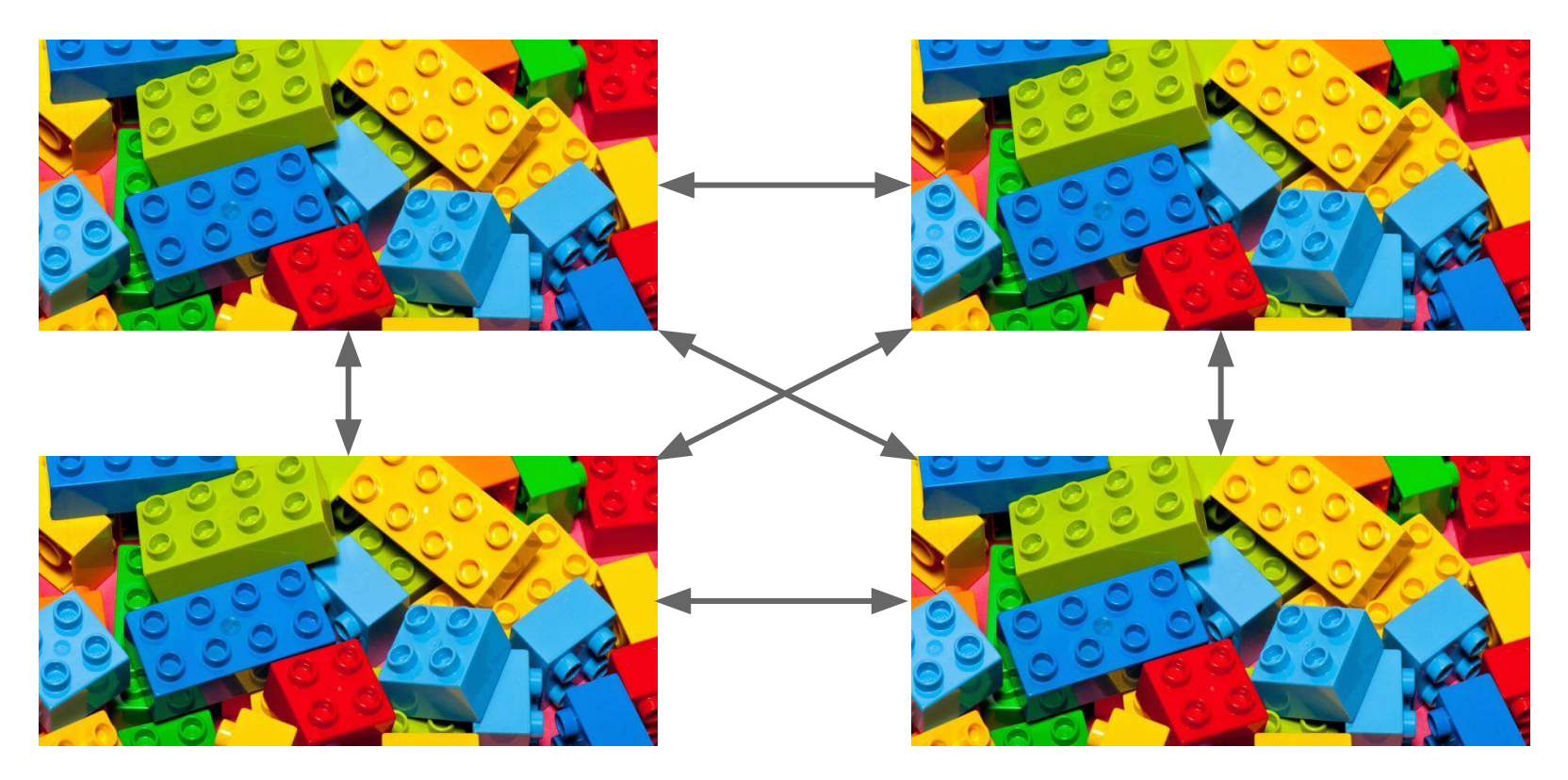

#### **Problems**

- **● Discovering**
- **● Monitoring**

# **Discovering**

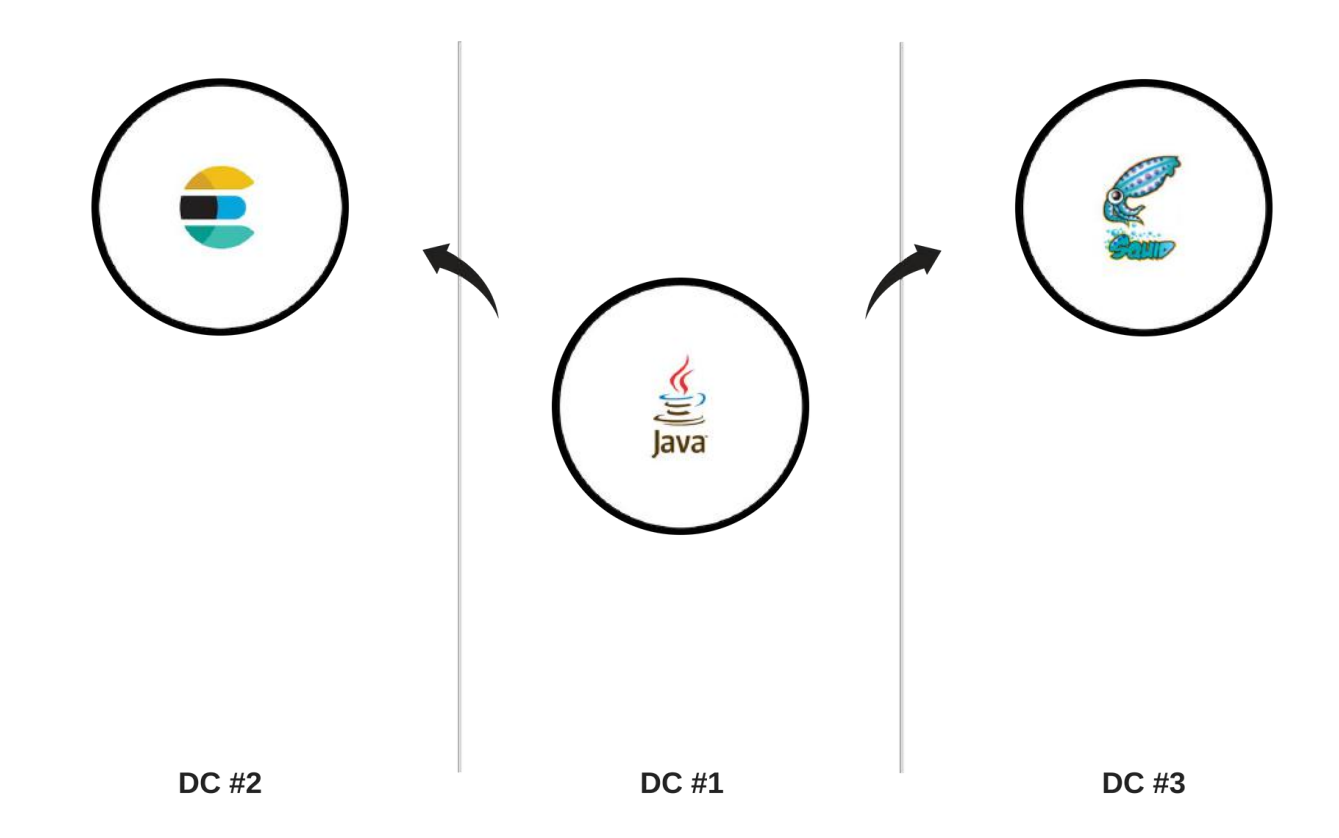

# **Discovering**

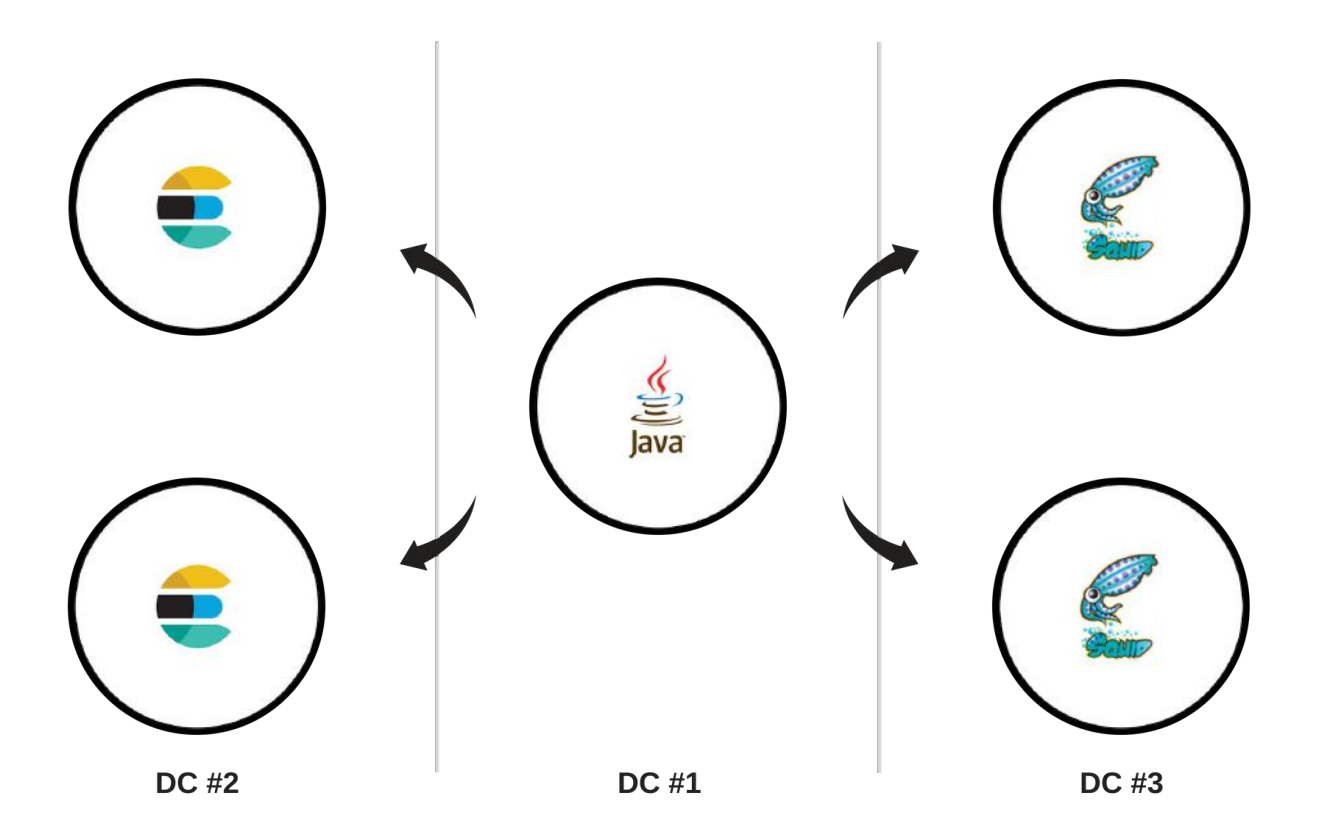

### **Discovering Problems:**

- **● New instances should be added manually** redis.uri=redis-sentinel://host1:26379,host2:26379?sentinelMasterId=name
- **● Take care about IP addresses if used**

### **Discovering Problems:**

- **● New instances should be added manually** redis.uri=redis-sentinel://host1:26379,host2:26379?sentinelMasterId=name
- **● Take care about IP addresses if used**
- **● Too environment variables an application**

# **Monitoring**

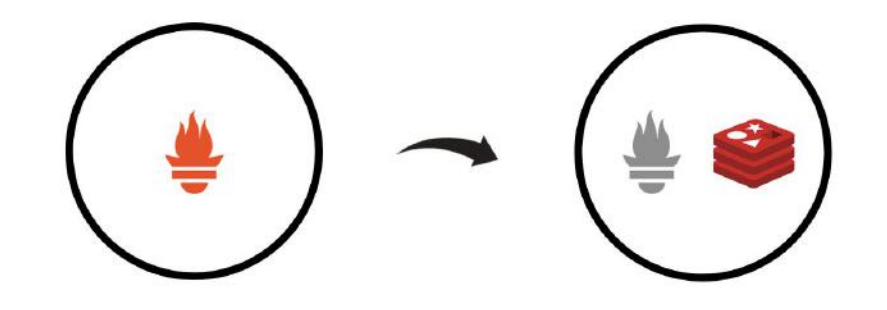

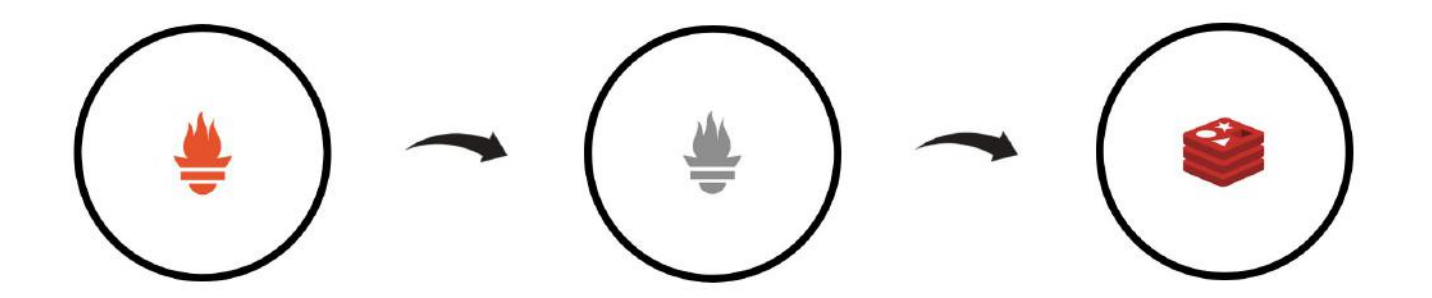

### **Monitoring Problems:**

- **● Add to Prometheus exporter manually**
- **● Exporter fails or application fails?**
- **● Where to place exporter (separate VM)?**

#### **Goals**

- **● Autodiscovery non-JVM applications**
- **● Client-side balancing for non-JVM applications**
- **● Monitoring like any other Java application**
- **● Provides application status and health checks**
- **● Perform action on in/out balancer events**

#### **Solution Deploy non-JVM applications with sidecar**

#### **Sidecar pattern**

Deploy components of an application into a separate process or container to provide isolation and encapsulation. This pattern can also enable applications to be composed of heterogeneous components and technologies.

#### **Context and Problem**

Applications and services often require related functionality, such as monitoring, logging, configuration, and networking services. These peripheral tasks can be implemented as separate components or services.

#### **Solution**

Co-locate a cohesive set of tasks with the primary application, but place them inside their own process or container, providing a homogeneous interface for platform services across languages.

<https://docs.microsoft.com/en-us/azure/architecture/patterns/sidecar>

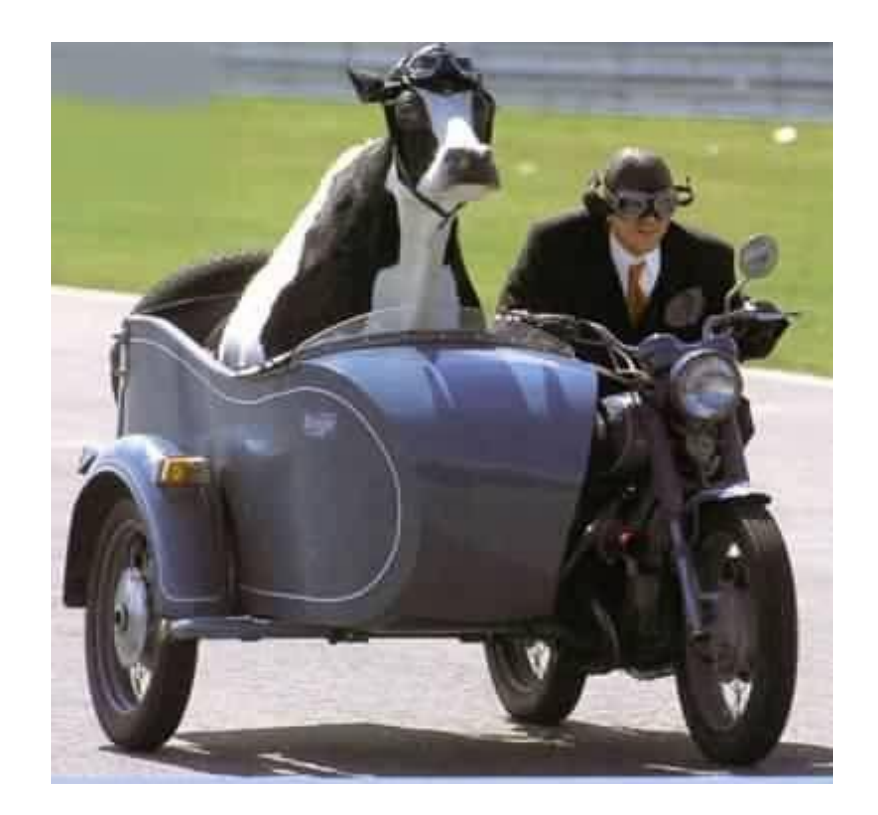

### **Sidecar features:**

- **● Register in service-discovery on start**
- **● Provide endpoints health?check and status**
- **● Provide endpoints for enable/disable**
- **● Provide endpoint for metrics (for Prometheus)**

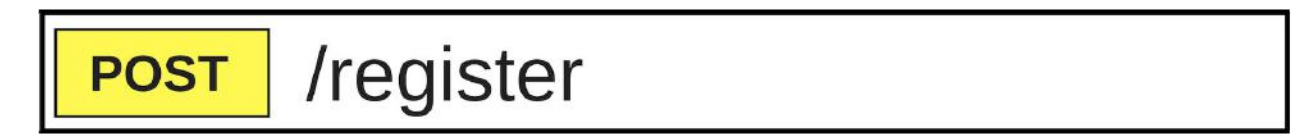

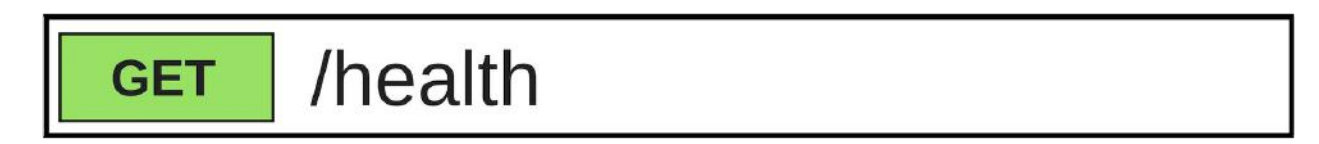

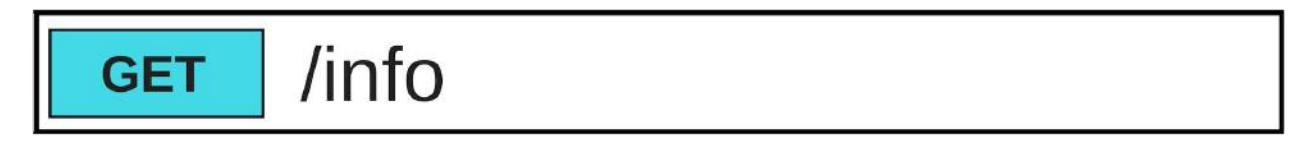

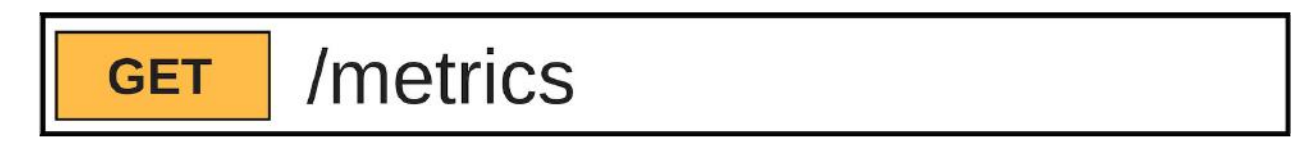

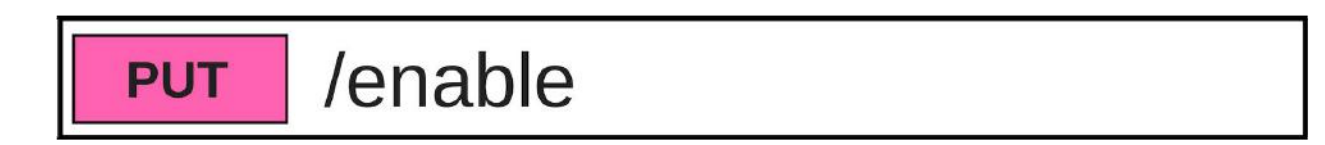

### **Deploy inside one container**

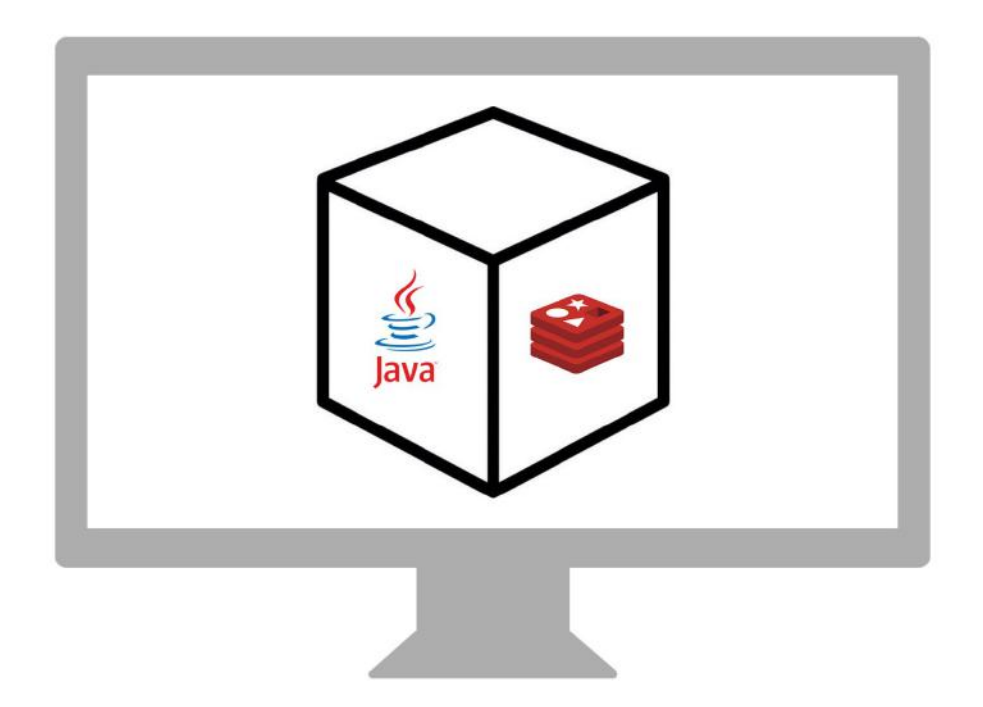

### **Deploy inside one container**

**Advantages:**

- **● Specialized sidecar for application**
- **● Command line tools**
- **● Use application files**

**Drawbacks:**

**● Hard to maintain**

### **Deploy inside one container - health check**

```
@Override
public Health health() {
    try {
        Process process = Runtime.getRuntime().exec("redis-cli ping");
        String output = IOUtils.toString(process.getInputStream());
        if (output.indexOf("PONG") != -1) {
            return Health.up().build();
        } else {
            return Health.down().withDetail("reason", output).build();
 }
    } catch (IOException e) {
        return Health.down().withException(e).build();
 }
```
}

### **Deploy inside one container - metrics**

```
@Override
public List<MetricFamilySamples> collect() {
   try {
        Process process = Runtime.getRuntime().exec("redis-cli info");
        String output = IOUtils.toString(process.getInputStream());
        String[] lines = output.split("\\r?\\n");
       for (String line : lines) {
            if (line.startsWith("used_memory:")) {
                usedMemory.set(Double.parseDouble(line.substring("used_memory:".length())));
 }
            if (line.startsWith("db0:keys=")) {
                keysCount.set(Double.parseDouble(line.substring("db0:keys=".length(), line.indexOf(","))));
 }
 }
    } catch (Exception ex) {
       // log or something
    }
   List<MetricFamilySamples> result = new ArrayList<>();
    result.addAll(usedMemory.collect());
    result.addAll(keysCount.collect());
    return result;
}
```
### **Deploy inside one container - metrics example**

# HELP jym\_buffer\_memory\_used\_bytes An estimate of the memory that the Java virtual machine is using for this buffer pool # TYPE jvm\_buffer\_memory\_used\_bytes gauge jvm\_buffer\_memory\_used\_bytes{id="direct",} 81920.0 jvm\_buffer\_memory\_used\_bytes{id="mapped",} 0.0

# HELP redis\_used\_memory How much memory used

# TYPE redis\_used\_memory gauge

redis\_used\_memory 814888.0

# HELP redis\_keys\_count How many keys

# TYPE redis\_keys\_count gauge

redis\_keys\_count 0.0

# HELP jvm\_memory\_committed\_bytes The amount of memory in bytes that is committed for the Java virtual machine to use # TYPE jvm\_memory\_committed\_bytes gauge

#### **Deploy in separate containers**

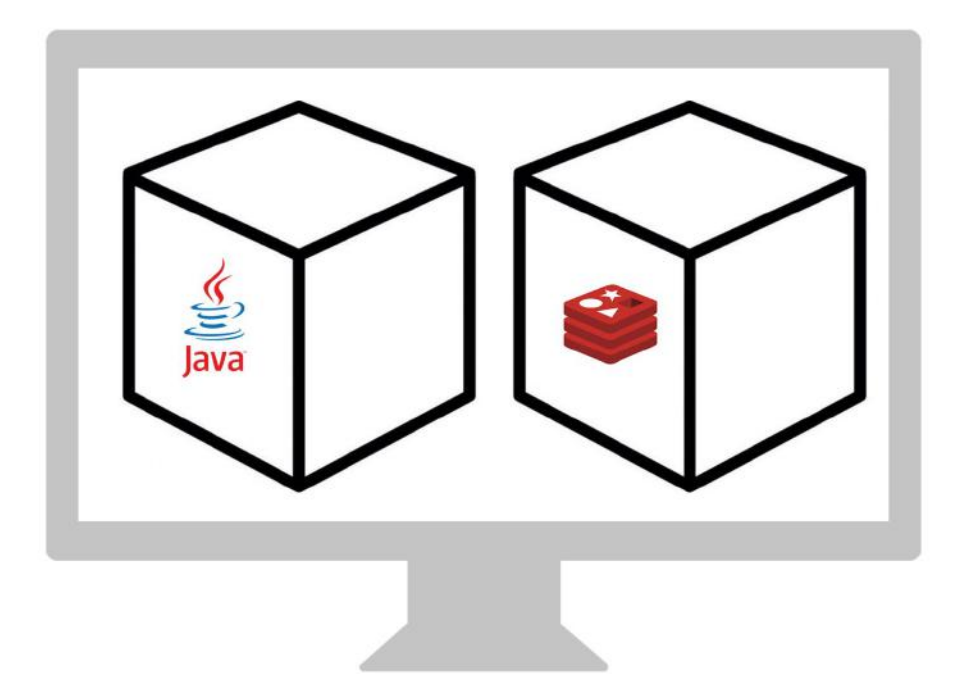

### **Deploy in separate containers**

**Map to the same directory:**

**1. Dockerfile**

**VOLUME /scripts**

**2. Run docker with --volumes-from docker run --volumes-from <container>**

#### **Deploy in separate containers - structure**

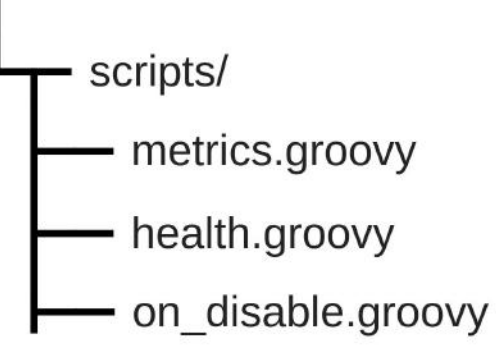

### **Deploy in separate containers - Dockerfile**

**FROM** redis:4.0.11

**COPY** .**/**scripts**/**health.groovy **/**scripts**/**

**COPY** .**/**start.sh **/**start.sh

**RUN** chmod **+**x **/**start.sh

**EXPOSE** 6379

**VOLUME /**scripts

**ENTRYPOINT** [**"/start.sh"**]

**CMD** []

### **Deploy in separate containers - health.groovy**

```
def socket = new Socket()
```

```
try {
```

```
 socket.connect(new InetSocketAddress('localhost', 6379), 5000)
 socket.withStreams { inputStream, outputStream ->
     outputStream.write("*1\r\n\$4\r\nPING\r\n".getBytes())
     outputStream.flush()
     def line = inputStream.newReader().readLine()
     if (line.contains("PONG")) {
         return true
     }
```
**...**

## **Discovering**

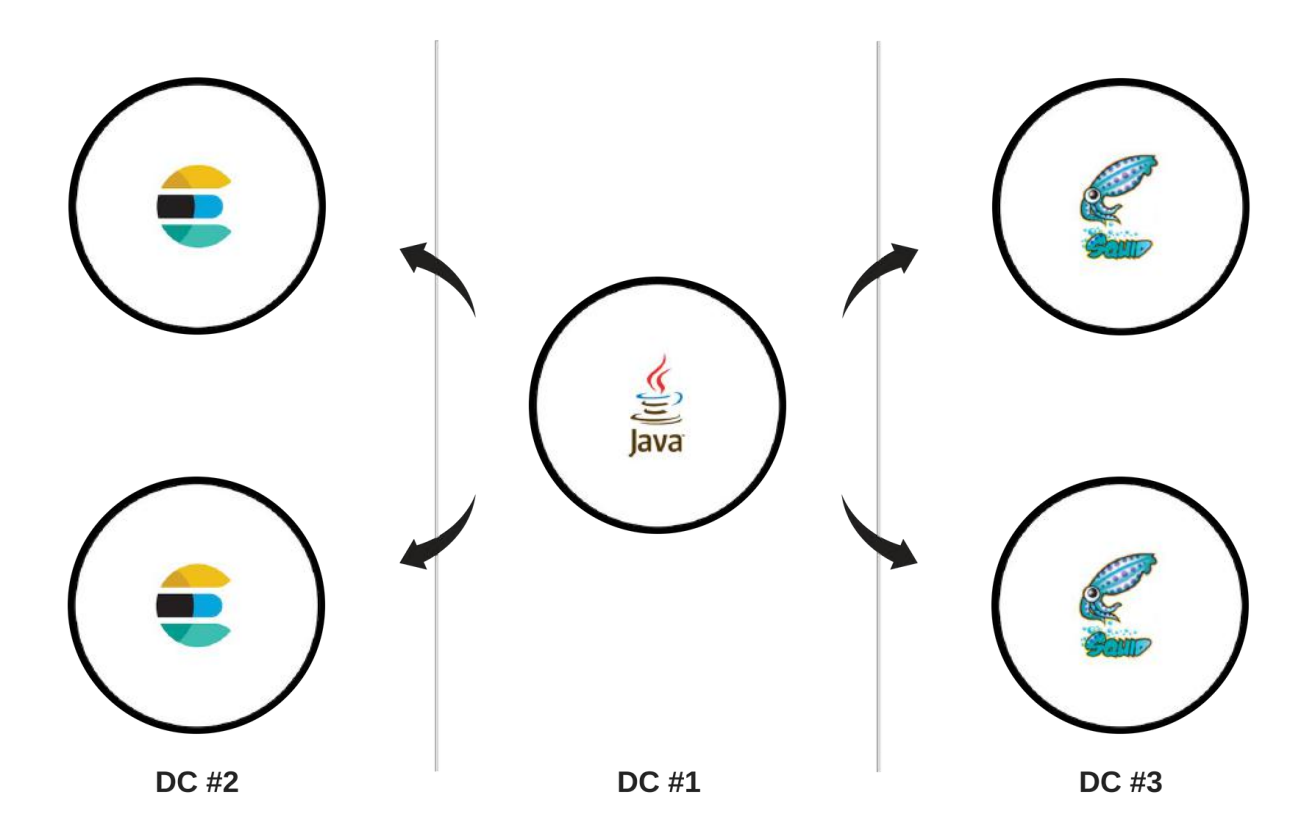

# **Discovering**

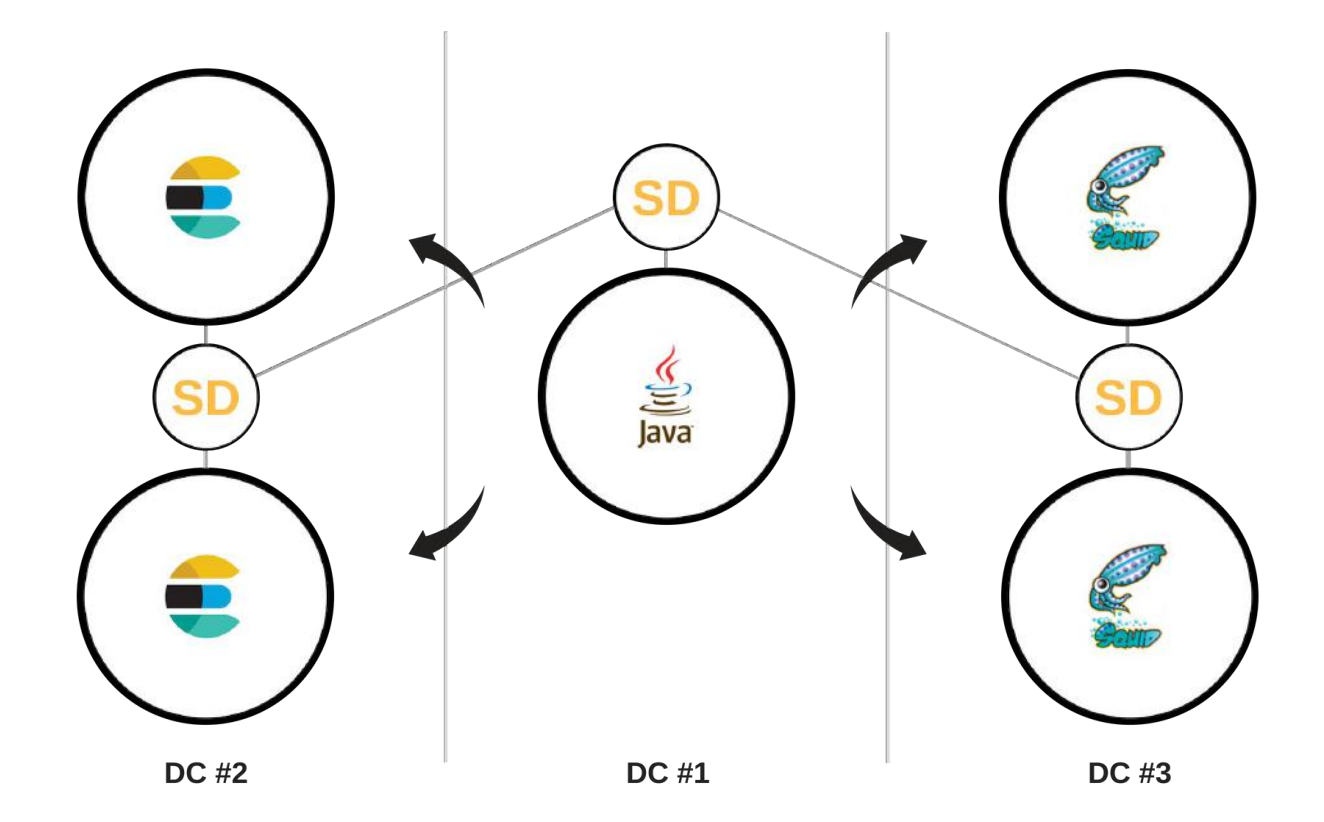

# **Monitoring**

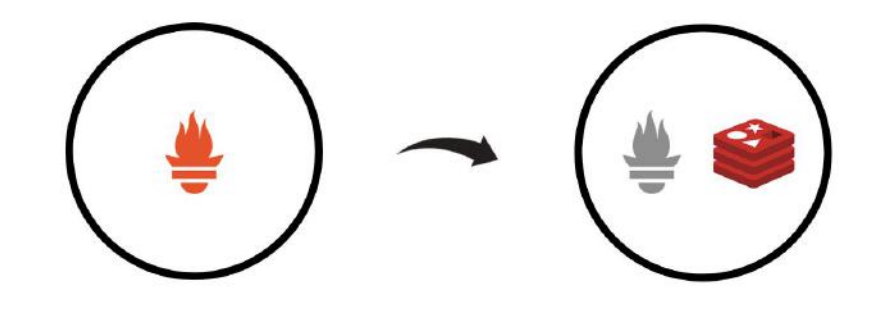

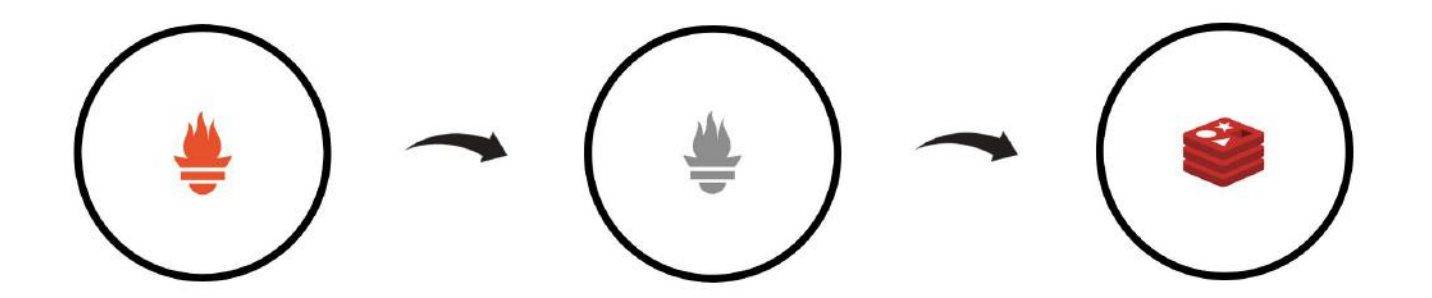

# **Monitoring**

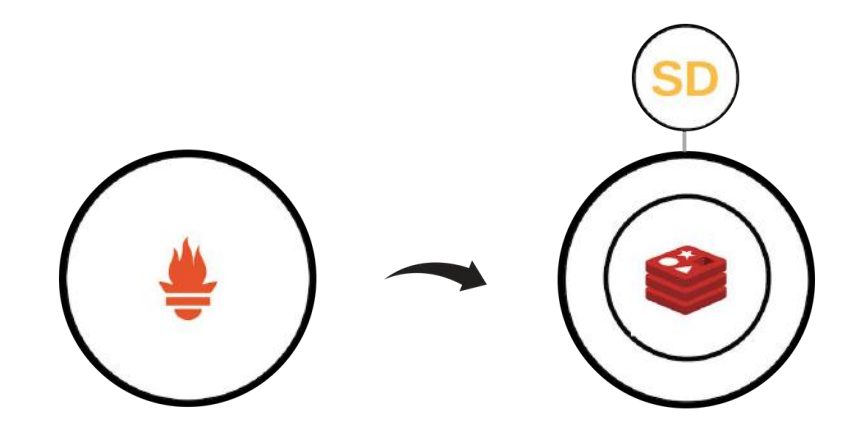

#### **Implementations**

- **● AirBNB Nerve and Synapse**
- **● Netflix Prana**

#### **Resume**

- **● Service discovery for non-JVM**
- **● Health check from the box**
- **● Monitoring from the box**

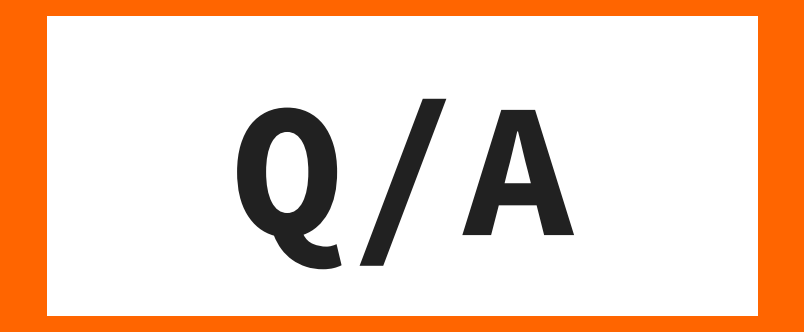

**Email: andrey.v.markelov@gmail.com Github: <https://github.com/AndreyVMarkelov/devopspro2018-sidecar-demo>**